## **First steps in Moodle: Add activities**

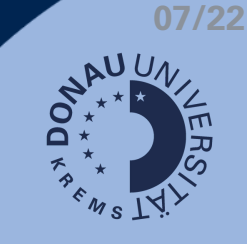

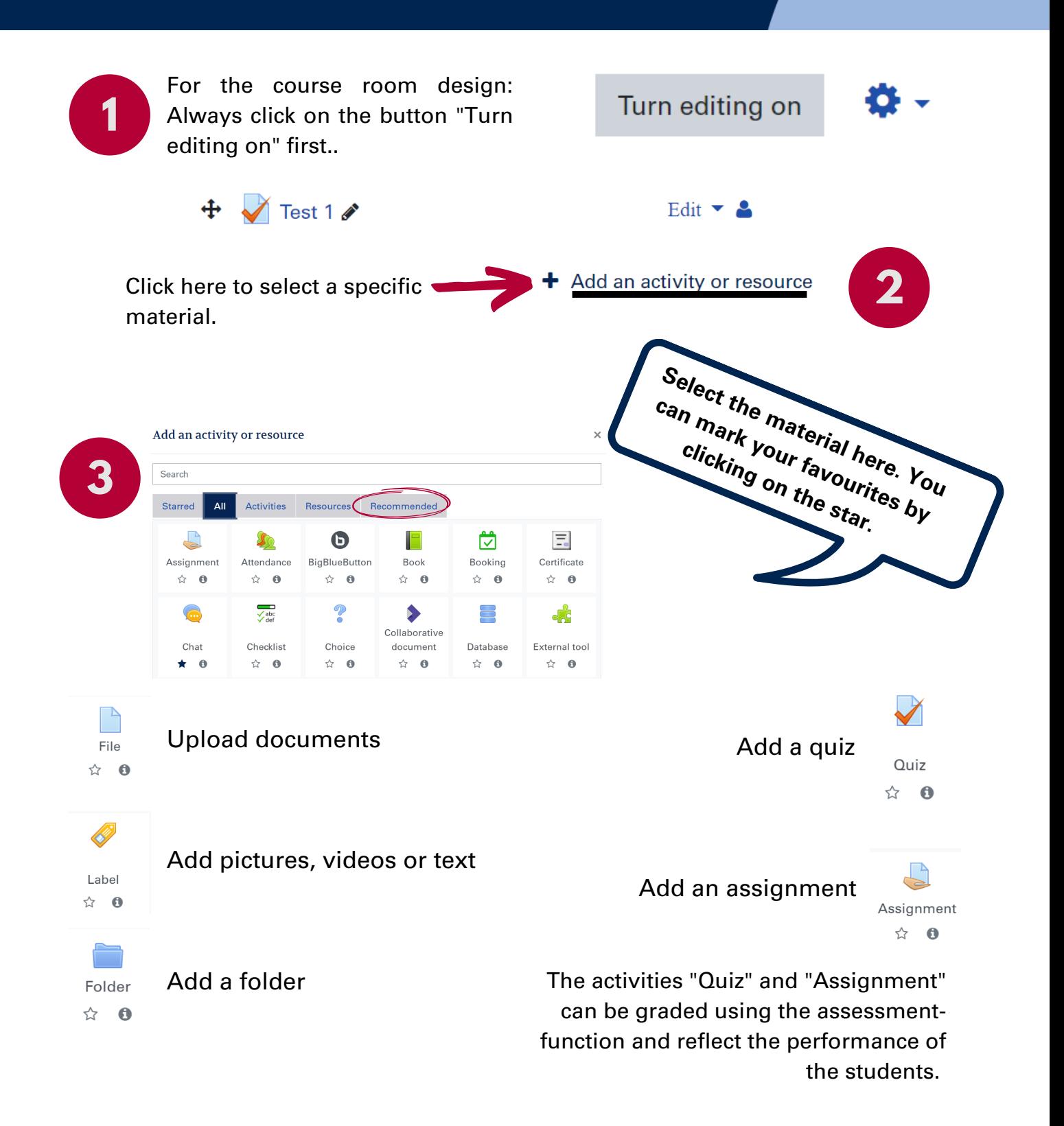

Communicate with your students through a forum.

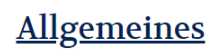

Ankündigungen

Each new course contains the standard forum "Announcements" with which you can communicate with all registered participants. Manage the forum via the settings or create additional forums for further communication focuses.**like**